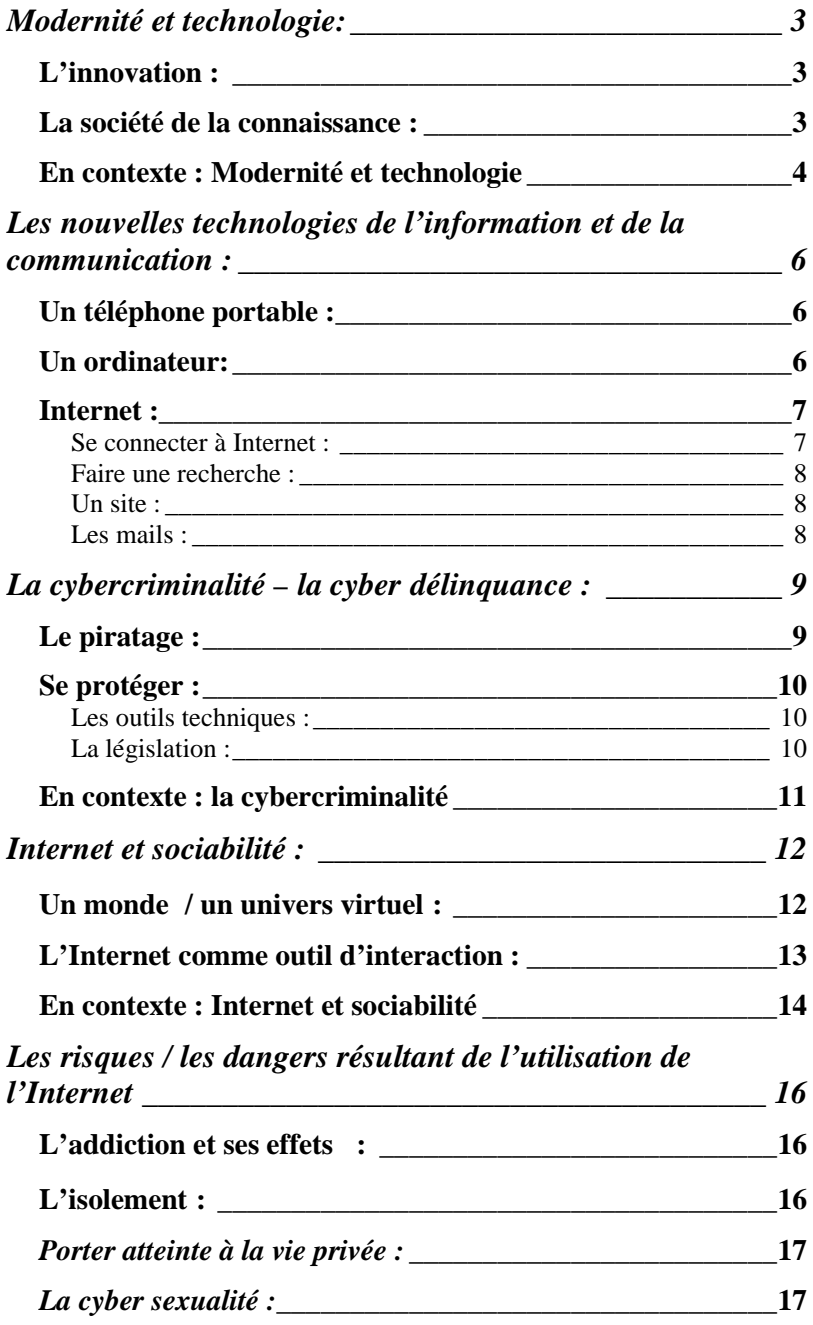

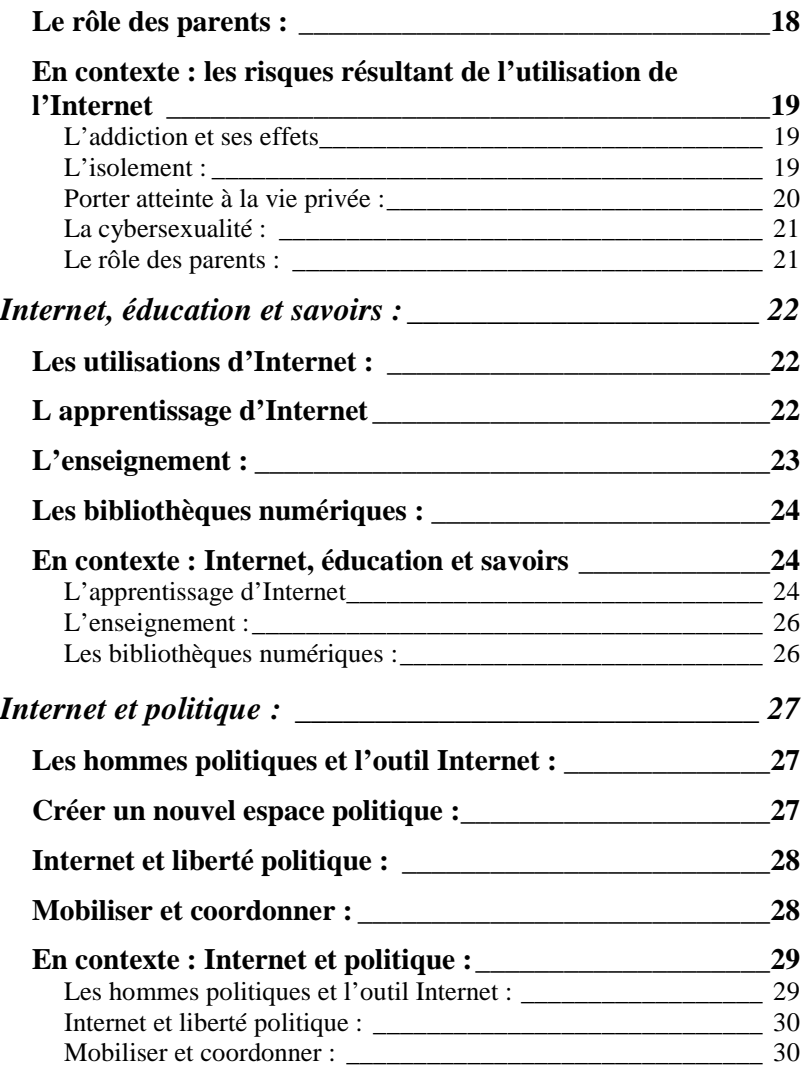

A.Marchand

# **Modernité et technologie:**  الحداثة والتكنولوجيا

*L'innovation :*  ا**لابتكار** 

الاختراع: L'invention La création (excellence) / l'inventivité : اع ا التفكير \ الفكر الإبداعي : La pensée créatrice / innovante Une pensée créatrice : فكر خلاق \ فكر La capacité d'innovation / d'invention : القدر ة الإبداعية ـــ القدر ات الإبداعية القدرة البشرية – القدرات البشرية : La capacité humaine الكشوف العلمية \ الاكتشافات العلمية : Les découvertes scientifiques تكنولوجيا - تكنولوجيات : Une technologie  $Une technique : 2.$ نقل التكنولوجيا : Le transfert de technologie الذكاء الاصطناعي : L'intelligence artificielle

# *La société de la connaissance :*  مجتمع المعرفة

La société de l'information : مجتمع المعلومات L'économie de la connaissance : اقتصاد المعرفة La société de l'Internet : مجتمع الإنترنت نُورة الإنترنت : La révolution de l'Internet النحوّل \ النقلة المعلوماتية : La mutation informatique L'ère de la révolution de l'information : تصر ثورة المعلومات L'accumulation des connaissances : التراكم المعرفي Produire de la connaissance : أنتاج المعرفة La fracture numérique : الفجوة الرقمية La fracture cognitive / la fracture de la connaissance : فجوة المعرفة \ الفجوة المعرفية

A.Marchand

L'élargissement de la fracture / du fossé numérique : اتساع الفجوة الرقمية \ الهوة الرقمية \ الشرخ الرقمي

## En contexte : Modernité et technologie

L'Internet : emblème de l'ère de la mondialisation et de la communication globale, directe et permanente :

الانتر نت ر مز عصر العولمة والتوآصل المباشر والدائم

Internet représente une nouvelle révolution qui a changé l'image du monde, et a cassé les barrières du temps et de l'espace :

بمثِّل الإنتر نت ثور ة جديدة غيّر ت صور ة العالم وكسر ت حو اجز الز مان و المكّان

Nous sommes au seuil d'une nouvelle ère où l'informatique domine tous les aspects de la vie quotidienne :

نحن على أعتاب عهد جديد تسود فيه المعلوماتية شتّى أوجه الحياة

Un grand nombre de chercheurs s'accordent pour dire que la nouvelle technologie de la communication, et en premier lieu Internet, a été le prélude d'une ère nouvelle dans le domaine de la communication et de l'interaction humaines :

هناك إجماع بين العديد من الدارسين والباحثين على أن تكنولوجيا الاتصال الحديثة، وفي مقدّمتها شبكة الإنترنت، قد فتحت عصراً جديداً من عصور الاتصال و التفاعل بين البشر

L'Internet est le seul parmi les outils de communication à permettre de profiter de tous les autres moyens de communication par le biais d'un seul et même appareil : l'ordinateur :

تنفرد الإنترنت عن غير ها من أساليب التواصل بأنها تتيح الفرصة للاستفادة من وسائل الاتصال الأخرى عن طريق جهاز واحد فقط هو الكمبيوتر، ومن خلال شبكة واحدة فقط Le rôle de la technologie dans la formation des modes de pensée et la maîtrise des sentiments et des émotions : دور النكنولوجيا في تشكيل أتماط التفكير. والتحكّم في الأحاسيس والانفعالاتُ

Construire la société de la connaissance arabe : إقامة مجتمع المعر فة العربي

L'époque moderne est l'époque de la création / l'inventivité technologique :

العصر الحديث هو عصر الإبداع التكنولوجي

التغلُّبِ على الفجوة الرُّقْمِية : Surmonter la fracture numérique

Il y a un fossé / un écart numérique qui ne cesse de se creuser entre les anciennes générations et les nouvelles générations : هناك فجوة ر قمية تزَّ داد اتّساعاً بين الأجيال القديمة والأجيال الحديثة

La fracture numérique englobe tous les aspects de la vie contemporaine :

تشمل الفجوة الرقمية جميع مناحي الحياة

Diffuser la culture d'Internet pour trouver une solution pour le problème de la fracture numérique :

نشر ثقافة الإنترنت لإيجاد حلّ لمشكلة الفجوة الرقمية

Il existe de légitimes craintes concernant les effets négatifs physiques, psychologiques, sociaux, et culturels qu'Internet génère chez ses utilisateurs :

هناك ًمخاوف مشروعة من الأثار السلبية الجسدية والنفسية والاجتماعية والثقافية التي تقدّمها الإنترنت لمستخدميها

L'humanité n'a jamais connu auparavant un moyen de communication qui possède les caractéristiques de l'Internet, mais Internet est-il un moyen d'émancipation ou d'aliénation : لم تشهد البشرية وسيلة اتصال تحمل المزايا التي تحملها الإنترنت، ولكن هل الانترنت وسبلة للتحرر أو للاستلاب ؟

Malgré toutes les avancées réalisées, le domaine de la technologie reste complètement ouvert aux innovations, aux inventions et aux nouvelles découvertes technologiques difficiles à prédire :

على الر غم من كل التقدّم الذي أحرزه المرء في مجال التكنولوجيا، إلا أنّ المجال لا يزال مفتوحاً على مصراعيه لابتكارات واختراعات وكشوف تكنولوجية يصعب التنبّؤ به

# Les nouvelles technologies de l'information et de la communication :

تكنولوجيا المعلومات والاتصال الحديثة

## Un téléphone portable : هاتف محمول

موبايل \ نقال \ جوّال : Un téléphone mobile Un téléphone cellulaire : هاتف خليوي نظام الرسائل القصيرة : SMS

## Un ordinateur:

حاسوب

L'informatique : المعلوماتية Un appareil électronique: جهاز إلكترونية : Un appareil électronique کمبیوتر - کمبیوترات \ حاسوب - حواسیب: Un ordinateur : لوحة مفاتيح \ كي بورد :Un clavier فأرة – مأوس: Une souris

Un appareil muni de / doté / équipé de : جهاز مزودب برنامج معلوماتيّ \برمجيات : Un logiciel Un système d'exploitation : نظام التشغيل Des applications de système d'exploitation : تطبيقات نظام التشغيل Utiliser l'ordinateur : استخدام الكمبيوتر Effectuer des opérations d'un très haut degré de complexité : عمليات على درجة عالية من التعقيد Des utilisations étendues et diverses في متنوعة Des utilisations étendues et diverses L'engouement pour l'utilisation de l'ordinateur : الإقبال على استخدام الكمبيوتر La baisse constante des prix des ordinateurs : الانخفاض المستمرّ في أسعار الكمبيوتر Les capacités des ordinateurs doublent tous les deux ans : تتضاعف قدر ات الكمبيو تر كل سنتين

### **Internet:**

الإنترنت

#### Se connecter à Internet :

دخول الانترنت \ الاتصال بالانترنت La toile – le réseau – le net – le web : الشبكة ـ الشبكة العنكبوتية ــ الشابكة Internet à haut débit ADSL : أنترنت عالى السرعة Internet nouvelle génération : انترنت الجيل القادم \ المقبل . مزود خدمة الإنترنت : Fournisseur de services Internet Relier - établir une connexion : معالية ربط .. مع ا واى فاى \ الاتصالات اللاسلكية عبر الإنترنت : Wi fi مقهى الإنترنت – مقاهي الإنترنت : Un cyber café أون لاين ... : En ligne Utiliser Internet : استخدام الإنترنت مستخدم انترنت - مستخدمو إنترنت : Un internaute La nécessité d'agir en vue d'augmenter le nombre des ضرورة العمل على زيادة أعداد مستخدمي الإنترنت : internautes التجوّل على الإنترنت \ التصفّح \ الإبحار : Surfer / naviguer Compatible avec : بتوافق مع

#### **Faire une recherche:**

البحث محرّك البحث : Un Moteur de recherche غوغل ــ جوجل : Google Un portail : بوّابات : متصفّح الإنترنت : Internet explorer Les opérations de recherche sur la toile : عمليات البحث على الشبكة

#### Un site:

موقع \_ مواقع

Visiter un site : زيارة موقع Les usagers de / les utilisateurs du site :

مستخدم الموقع \ مستخدمو الموقع تصميم موقع – إنشاء \ خلق : Créer un site / concevoir un site مصممّ – مصمّمون : Un concepteur تحميل ـ تنزيل - تعبئة :Télécharger تنزيل ألحان مجاناً : Télécharger des chansons gratuitement التحميل عبر الإنترنت : Podcasting Lancer le site d'un portail compatible avec les téléphones mobiles :

إطلاق موقع بوابة يتوافق مع الهواتف الجوالة

#### Les mails :

البريد الإلكتروني Les mails - le courrier électronique - le courriel : البريد الالكتروني \ الإميل ـــ الأماييل \ البريد النافل \ الرسائل الإلكترونية عنوان بريد إلكتروني : Une adresse e-mail البريد غير المرغوب فيه \ البريد المنطقل : Un spam Une messagerie : تراسل التراسل الفوري : Une messagerie immédiate Un mot de passe : كلمة مرور كلمة أساسية \ مفتاح : Un mot – clef

Un code confidentiel : الرقم السرّ Une icône : أيقونات Une icône : لقب \ اسم منتحل : Un pseudonyme Effectuer des communications vocales sur Internet : إجراء اتصالات صوتية عبر الإنترنت

# La cybercriminalité – la cyber délinquance : الجريمة الإلكترونية \ الجرائم الإلكترونية

## Le piratage : القرصنة

Un pirate / un hacker : قراصنة Une attaque : هجمات  $Un \, virus:$  فیروس – فیروسات التصيّد الاحتيالي : Le fishing Attaquer le site : اقتحام الموقع / مهاجمة الموقع [عاقة المواقع: Gêner le site تخريب الموقع \ تدمير الموقع : Détruire le site Le site a subi une attaque : تعرّض الموقع لمهجوم Des personnes qui font intrusion : متسلّل – متسلّلون Paralyser le site : شل الموقع Saboter le site / mettre le site hors service / paralyser le site : تعطيل الموقع Les problèmes de sécurité sur Internet : مشاكل الأمن على الإنترنت الإرهاب الإلكترونيّ : Le cyber terrorisme Des escrocs – des imposteurs – des fraudeurs : محتال ــ محتالو ن السرقة : Le vol La fraude - escroquerie - imposture : النصب والاحتيال : Falsifier / faire des contrefaçons / truquer : تزييف - تزوير

A.Marchand

Une banque de données : قاعدة بيانات Une victime : ضحابا Une proie : فرائس ن

Se protéger : حماسة الذات

#### Les outils techniques :

الأدوات التقنيّة Se protéger des virus : حماية الذات من الفيروسات Un firewall (pare feu): جدران النار خبير في أمن المعلومات : Un expert en sécurité informatique Un système de protection électronique : نظام \ نظم الحماية الإلكترونية Les programmes de filtrage des messages : برامج ترشيح الرسائل Protéger les données sur Internet: حماية البيانات على الإنترنت Un réseau sûr / sécurisé: شبكة انترنت آمنة La sécurité sur Internet : السلامة على الإنترنت

## La législation :

التشريعات لبُعد قانوني – أبعاد قانونية : Une dimension juridique وضع ضوابط وقيود : Réguler / réglementer La lutte contre le cyber terrorisme : مكافحة الإرهاب ألمعلوماتي الإلكتروني La police : الشرطة تسرطيّ - رجال الشرطة: : Un policier/ un agent de police دليل جنائي \ أدلة جنائية : Une preuve juridique Mener une enquête : ادارة تحقيق \ تحقيقات : Des violations de la loi : انتهاك ـــ انتهاكات \ خرق ـــ خر وقات \ اختر اق ــ اختر اقات القانون La propriété intellectuelle : الملكية الفكرية Protéger la propriété intellectuelle : حماية وصيانة الملكية الفكرية :

Protéger la pensée et la création : حماية الفكر والإبداع Adopter des réglementations pour punir les cybers crimes : تبنّي تشريعات لمعاقبة جرائم الإنترنت. Des juristes / des conseillers juridiques : رجال قانون\ مستشار قانوني

### En contexte : la cybercriminalité

Certaines sociétés offrent des options contenant des outils de protection à leurs abonnés gratuitement :

هناك بعض الشركات التي تقدّم لمشتركيها خيارات تشمل أدوات حماية مجّاناً

Empêcher contenus suspects d'arriver à l'ordinateur : سدّ الطريق على المحتويات المشبوهة من الوصولَ إلى الكمبيوتر

Au moment de choisir la société qui fournit l'accès au service Internet, il faut prendre en considération si celle – ci offre aux parents des outils de contrôle intégrés au service ou des outils de filtrage du réseau :

لدى اختيار الشركة المزودة لخدمة الإنترنت، يجب الأخذ في الاعتبار ما إذا كانت الشركة تقوم بتأمين أدوات تحكّم للوالدين مبيتة ضمن الخدمة، أو أدوات لتر شبح الشبكة

Des cas de vols, de piratage et de falsification des publications de la maison d'édition :

حالات سر قة و قر صنـة و تز و پر لإصدار ات دار النشر

Mettre un terme au phénomène de piratage qui met en danger l'industrie du livre et de l'édition :

القضاء على ظاهرة القرصنة التي تهدّد صناعة الكتاب والنشر

Trouver une solution au problème des droits à la propriété intellectuelle:

إيجاد حل لمو ضوع حقوق الملكية الفكر ية

Des experts mondiaux de la sécurité de la technologie de l'information se réunissent à Dubaï :

خبراء عالميون في أمن تقنية المعلومات يجتمعون في دبي

Des pirates / hackers paralysent le site du Forum : قراصنة الإنترنت يعطلون موقع المنتدى

Les pirates s'introduisent dans un site de protection des réseaux du piratage :

القر اصنة يقتحمون موقعا لحماية الشبكات من القر صنة

Le site a été la cible d'attaques massives sur Internet en inondant les sites de mails :

تعرّض الموقع لهجمات شرسة عن طريق إغراق الموقع بالرسائل الإلكترونية

La destruction du plus grand réseau de vol de comptes bancaires en Californie:

تحطيم أكبر شبكة لاختلاس الحسابات المصر فية في كاليفور نيا

Une bande qui procède à la falsification des papiers d'identité عصابة لتزوير الهويات

# Internet et sociabilité : الانترنت والعلاقات الاجتماعية

# Un monde / un univers virtuel : عالم افتراضي – عوالم افتراضية

Un univers fictif / imaginaire : عالم خيالي Un univers illusoire : عالم وهمي العالم الحقيقي \ الواقعي : Le monde réel الواقع الحقيقي . La réalité réelle

عالم الإنترنت \ العالم أون لاين : Le monde en ligne Des jeux vidéo : ألعاب فيديو Des jeux électroniques : ألعاب لإلكترونية Des jeux en ligne : "أون لاين" : Le jeu "Seconde vie", "second life »: "الحياة الثانية"

## L'Internet comme outil d'interaction : الانترنت كحهاز للتفاعل

 $Un$  forum : منتديات - \ ندوة – ندوات Un forum : Un forum de discussion : منتديات حوار Des forums de rencontres : منتديات تعارف دردشة \ التحادث الإلكتروني : Chatter -قاعة – قاعات الدردشة \ غرفة – غرف الدردشة : Chat room MSN Messenger : برامج الدردشة روّاد قاعات الدردشة : Ceux qui fréquentent les chats room مدوّنة - مدوّنات: Un blog مدوّن - مدوّنون : Un blogueur Les réseaux communautaires : الشبكات الاجتماعية My space : مايسبايس Eacebook : فيسبوك Facebook, site de réseau social : موقع فيسبوك الاجتماعي Facebook, site de rencontre et d'amitié : موقع فيسبوك للتعارف والصداقات Un réseau social de rencontres : شبكة للنعارف الاجتماعي Un medium de communication individuelle et de masse : واسطة للاتصال الفردي والجماهيري Dialoguer: التحاور التواصل \ الاتّصال : Communiquer Communiquer / entrer en contact sur Internet : التواصل عبر شبكة الإنترنت البعد الاجتماعي - الأبعاد الاجتماعية : La dimension sociale انشاء \ إقامة علاقات اجتماعية : Etablir des liens sociaux Etablir un lien / une relation intime : النشاء علاقة حميمة Des rendez - vous virtuels : مواعدة افتراضية

Créer un vaste mouvement de solidarité : خلق حركة تضامن كبيرة Créer un site pour soutenir qqn : إِنْشَاءَ موقع لدعم ومؤازرة شخص . Poser les sujets d'actualité : طرح مواضيع الساعة : Donner son avis sur les sujets controversés : إبداء الرأى حول المواضيع والقضايا المثيرة للجدل

### En contexte : Internet et sociabilité

Le jeu « seconde vie » est un monde virtuel dans lequel entrent plus de deux millions de visiteurs :

"الحياة الثانية" لعبة يدخلها أكثر من مليونيّ زائر

Internet, le meilleur et le pire moyen de se rencontrer et de se faire des amis :

الانتر نت أفضل و أسو أ سبيل للتعار ف و إنشاء صداقات

Elargir l'espace de rencontre et de contact avec les autres : توسيع ر قعة الاتّصال بالآخر بن

Etablir des dialogues directs avec un certains nombre de partenaires éloignés dans l'espace :

إجراء حوارات مباشرة مع عدد من الأطراف المتباعدين في المكان

Consolider les bases d'une meilleure entente :

تدعيم أسس تفاهم أفضل

Concevoir des sites plus réactifs et plus attirants / attractifs : تصميم مو اقع أكثر تفاعلية و جاذبية ً

Il manque à la communication par courrier électronique la chaleur des relations intimes engendrée par la rencontre directe, ou même par la correspondance par des lettres manuscrites sur papier :

يفتقر الاتِّصـال عبر البريد الإلكتر وني إلى دفء العلاقات الحميمة التي تتولَّد من خلال المقابلة المباشر ة أو حتى التر اسل بالخطابات و الر سائل الو ر قبة المكتوبة

Les adolescents entrent dans les chatrooms et y passent de longues heures à s'amuser, faire des rencontres et des découvertes:

يدخل المراهقون قاعات الدردشة ويقضون ساعات طويلة في التسلية والتعارف و الاكتشاف

Les adolescents se dirigent vers les cybercafés où le chat et les jeux d'ordinateur occupent une part importante de leurs temps libre:

يتجه المر اهقون الى مقاهي الإنتر نت حيث تأخذ الدر دشة وألعاب الكميبوتر حيّز ا مهما من أو قات فر اغهم

Renforcer et consolider les relations d'entraide et de solidarité entre différentes catégories utilisant l'Internet, surtout dans le domaine de la messagerie :

> تقوية وتوطيد علاقات التعاون والتضامن بين مختلف الفئات التي تستخدم الإنترنت، خاصة في مجال التراسل<sub>.</sub>

Les chatrooms offrent à certains adolescents une échappatoire et une tribune où ils peuvent répercuter leurs opinions sur les thèmes sociaux généraux, aborder des sujets en rapport avec leurs problèmes vis-à-vis de la société et de l'isolement dans lequel ils vivent, et exprimer leurs prises de position concernant certaines opinions politiques :

تقدّم غرف الدردشة لبعض المراهقين متنفّسا ومنبرا يعكسون من خلاله آراءهم حول المواضيع الاجتماعية العامّة، ويطرحون قضايا خاصة تتعلّق بمشكلاتهم مع<br>المجتمع والعزلة التي يعيشونها، وموقفهم من بعض الأراء السياسية

# **Les risques / les dangers résultant de l'utilisation de l'Internet**

المخاطر الناجمة ع*ن* استخدام الإنترنت

## *L'addiction et ses effets :*  الإدما*ن و آثاره*

Passer beaucoup de temps sur Internet: قضاء وقت طويل على الإنترنت L'utilisation excessive : الاستخدام \ التعاطي المفر ط ــ المغالاة \ الغلو في استخدام . \ الاستخدام الز ائد عن حدّه L'addiction/ la dépendance à la cyber sexualité : إدمان الفضـاء الـجنسي على الإنترنت L'addiction aux cybers relations : إدمان العلاقات الاجتماعية على الإنترنت La dépendance aux jeux électroniques : إدمان ألعاب الكمبيوتر التوقف عن استخدام الإنترنت : S'arrêter d'utiliser l'Internet

## *L'isolement :*  العزلة | الانعزال

La solitude : الوحدة La fatigue : التعب L'apathie : الخمول La mauvaise humeur : سوء المزاج Le changement d'humeur – des sautes d'humeur : تغيّر المزاج ا الإحباط: La déception – la frustration – le découragement ا\رق : insomnie'L الاكتئاب : La dépression  $L$ 'angoisse : المقلق أعراض الانقطاع : Les symptômes du sevrage

ظاهرة مرضية - ظواهر : Un phénomène morbide Des troubles psychiques : اضطرابات نفسية La psychologie : علم النفس Un psychologue : عالم نفس La psychiatrie : طب النفس Un psychiatre : طبيب نفس Des symptômes : أعراض Diagnostiquer : تشخيص معالجة \ علاج : Traiter

### *Porter atteinte à la vie privée :* انتهاك الخصوصية

Porter atteinte à - nuire à : إلى ١ إلحاق الضرر بـ : 2 Tomber entre les mains de : الموقوع في قبضة الوقوع في شرك ... : Tomber dans le piège de Une victime : ضحايا : Une proie : فرائس ز Dne insulte / une injure : سَتَائم : Une insulte / une injure أكذوبة – أكاذيب : Un mensonge شائعة ـ شائعات \ إشاعة ـ إشاعات : Une rumeur ما يتعرّض له الإنسان : Etre exposé à - s'exposer à بعرّض الإنسان الآخرين إلى ... : Exposer les autres à La violation de l'espace personnel virtuel : انتهاك للفضاء الشخصى الافتراضي La publicité ciblée : الإعلان المستهدف Dérives / mauvaise utilisation des données personnelles : سوء استخدام المعطيات الشخصية La protection de la vie privée : حماية الخصوصية

La cyber sexualité : الفضاء الجنسي على الإنترنت

موقع إباحي - مواقع إباحية \ مواقع خلاعية : Un site pornographique Des contenus indécents : محتويات \ مواد مخلّة بالآداب

Des contenus suspects : محتويات مشبو هة Des contenus controversés / qui suscitent la polémique : محتويات مثيرة للجدل Des sites dangereux / nuisibles : مواقع مضرة Des photos pédophiles : صور الأطفال الفاضحة L'excitation sexuelle : إثارة جنسية La frustration sexuelle : كبت جنسى La curiosité dans le domaine sexuel : فضول جنسي La décence / la pudeur : الحشمة \ الحياء

# *Le rôle des parents :*  دور الآباء

 $Un \; \text{enfant} : \; \text{dáld} - \text{dáld}$  $Un$  mineur : شخص قاصر  $Un$  adolescent : مراهق - مراهقون Un adulte : شخص بالغ الوالدين \ الأباء \ الأولياء \ الأباء والأمهات : Les parents التحكّم والسيطرة: : Contrôler Contrôle / censure parental : رقابة أبوية ا5 : Surveiller رصد ونتتبّع : Pister – traquer Espionner ; تجسّس  $Examiner :$  تفحّص Protéger : حماية Des outils de contrôle parental : أدوات تحكّم خاصّة بالوالدين Les programme de surveillance / contrôle des activités : برامج مراقبة\رصد الأنشطة . Limiter / déterminer les périodes d'utilisation d'Internet : تحديد فتر ات استخدام الإنتر نت Verrouiller l'entrée à la messagerie : إغلاق عملية الدخول إلى التراسل الفوري Empêcher l'adolescent de mettre son adresse : منع المراهق من وضع عنوانه Connaître les sites auxquels les enfants se connectent :

A Marchand

معر فة المو اقع التي يدخلها الأطفال

## En contexte : les risques résultant de l'utilisation de *l'Internet*

#### L'addiction et ses effets

L'addiction à l'Internet et ses effets physiques et psychologiques:

: إدمان الانتر نت وآثار ه الجسدية والنفسية

Le phénomène de la dépendance reste encore mystérieux : ظاهرة الإدمان ما زال الغموض يحيط بها

Les personnes concernées par l'étude sur la dépendance ont passé au moins 38 heures par semaine sur Internet comparé à cinq heures seulement pour les non dépendants :

والأشخاص الذين شملتهم الدراسة حول الإدمان قضوا على الأقل 38 ساعة أسبو عيَّا على الإنترنت مقارنة بحوالى خمس ساعات فقط لغير المدمنين.

#### L'isolement :

Il est paradoxal que le moyen censé approfondir et consolider la communication de facon simple, aisée et efficace soit celui-là même qui mène à la détérioration des relations sociales malgré tous les signes qui font penser le contraire.

ومن المفارقة أن الوسيلة التي يفترض فيها توطيد وتعميق التواصل بسهولة .<br>وَيُسْرَ وكفاءة هي الأداة التي تؤدّي إلى العزلة وتدهور العلاقات الاجتماعية بالرغم من كل المظاهر التي توحي بعكس ذلك.

Les symptômes de la dépendance comportent des éléments psychologiques, sociaux et physiques qui ont une répercussions sur la vie sociale et familiale de la personne :

أعراض حالة إدمان الإنترنت تشمل عناصر نفسية واجتماعية وجسدية تؤثر في الحباة الاجتماعية و الأسر بة للفر د Les symptômes de la dépendance sont la solitude, le découragement, la dépression, l'anxiété, le fait d'être en retard à son travail, l'apparition de problèmes conjugaux et la perte des relations familiales et sociales :

إنّ أعر اض الإدمان تشمل الوحدة والإحباط ۖ والاكتئاب والقلق والتأخّر عن العمل وحدوث مشكلات ز وجية وفقدان العلاقات الأسرية والإجتماعية

#### Porter atteinte à la vie privée :

Répandre / faire circuler des rumeurs, des mensonges, des fausses nouvelles, et susciter la haine et le racisme :

بثِّ\نشر شائعات وأكاذبب وأخبار مُغْرِضة وإثارة البغضاء والعنصر بة

Des propos blasphématoires, des insultes et des propos racistes :

عبار ات تحتوى على التجديف والشتائم والعنصرية

Révéler des informations qui pourraient exposer la personne et sa famille au danger :

كشف معلومات تعرّض الشخص وأسرته الى الخطر

Il existe des entreprises qui se constituent des bases de données avec tout ce qu'elles peuvent rassembler directement ou indirectement sur leurs visiteurs grâce aux cookies, de sorte que ces cookies deviennent presque des espions qu'on utilise pour soutirer des informations pour cibler leurs propriétaires par des campagnes publicitaires.

هناك شركات تبني قواعد بيانات تجمع فيها كل ما تستطيع جمعه بشكل مباشر أو غير مباشر عن زوار ها اعتماداً على الكوكيز ، بحيث تصبح هذه الكوكيز أشبه بجواسيس تستخدم لاستخراج هذه المعلومات عند الحاجة الِّيها لاستهداف أصحابها بحملات اعلانية

Certains considèrent l'utilisation de « cookies » par certains sites pour suivre les internautes et enregistrer leurs mouvements lors de leurs visites comme une sorte de violation de la vie privée de ces personnes :

#### La cybersexualité :

Protéger enfants contre l'exposition les aux sites pornographiques :

حمابة الأطفال من التعرّ ض للمو اقع الإباحية و الخلاعية

Diffuser / répandre / faire circuler des contenus contraires aux bonnes mœurs :

بثِّ مواد \ محتويات تتنافى مع الأخلاق و الأداب العامة

#### Le rôle des parents :

L'élément de la sécurité dans les mondes virtuels de l'Internet est une question d'une extrême importance qui préoccupe les éducateurs et les parents :

عنصر السلامة في عوالم الإنترنت الافتر اضية مسألة فائقة الأهمّية تشغل بال المر يّين والأياء

Les outils de contrôle peuvent aider les parents à éloigner de leurs enfants les contenus réservés aux adultes :

أدوات الرقابة بمكن أن تساعد الوالدين على إبعاد المحتويات الخاصة بالبالغين عن أطفالهم.

Il y a juste un fil entre surveiller un enfant utilisant Internet, et espionner chacun de ses gestes :

ما هناك إلا خيط رفيع بين مراقبة طفل يستخدم الإنترنت والتجسّس على كلّ حر كة لهذا الطفل

الكشف على البريد الإلكتروني : Inspecter le courrier électronique

Déterminer les personnes avec lesquelles les enfants peuvent correspondre en ligne, ou chatter :

تحديد الذين بمقدور أطفالهم التراسل معهم إلكترونياً، أو الدردشة معهم

Il est impossible de protéger votre enfant de tous les sites dangereux, ou de tous les spams, mais certains outils de filtrage peuvent aider les parents :

من غير الممكن حماية طفلك من جميع مواقع الإنترنت المضرة، أو من البريد ت .<br>المتطقل، ولكن بمقدور عدد من أدوات ترشيح ( فلترة) المحتويات مساعدة الأباء و الأمهات

# **Internet, éducation et savoirs :**  الإنترنت والتربية والمعارف

## *Les utilisations d'Internet :*  استخدامات الإنترنت

Apprendre : التعلُّم Diffuser le savoir : نشر المعرفة Faire circuler le savoir : تداول المعرفة Transmettre / faire circuler / véhiculer des idées : نقل أفكار Faire circuler et échanger des informations : تناقل المعلومات وتبادلها Acquérir des connaissances : اكتساب المعارف الحصول على المعلومات : Obtenir des informations Communiquer avec autrui : التواصل مع الأخرين Un espace de débat d'idées : فضاء لمناقشة الأفكار Se divertir : الترفيه والتسلية Faire des courses : التسوّق

*L apprentissage d'Internet*  تعلّم استخدام الإنترنت

Apprendre à l'enfant les rudiments de l'Internet :

تعليم الطفل أيجدية الانتر نت Apprendre à l'enfant la façon d'aborder Internet : تعليم الطفل كيفية التعامل مع الإنترنت الانفتاح على العالم : L'ouverture sur le monde Changer les comportements des internautes : تغببر سلوكيات مستخدمي الإنترنت L'expérience de l'auto apprentissage / de l'apprentissage en تجربة التعلُّم الذاتي : autonomie L'abondance des informations : وفرة المعلومات : Des informations abondantes : معلومات غزيرة Le flux des informations : تدقق المعلومات Des informations sans cadre : معلومات بلا إطار Donner les informations d'une manière automatique, تقديم المعلومات بطريفة ألية وفي شكل نمطي وجامد : stéréotypée et rigide Evaluer les informations : تقييم المعلومات : تدقيق ومراجعة المعلومات : Vérifier les informations

## $L'$ enseignement:

التعليم

استخدام الوسائل البصرية : Utiliser les moyens visuels Utiliser les multimédias : استخدام الوسائط المتعددة Développer la culture informatique تعزيز الثقافة المعلوماتية نشر ثقافة الإنترنت : Diffuser la culture de l'Internet Les logiciels éducatifs : البرمجيات التعليمية Créer des universités virtuelles : أنشاء جامعات افتراضية Des écoles équipées / dotées de connexion : مدارس مؤهّلة للربط الإلكتروني Une bibliothèque équipée / munie / dotée d'ordinateurs : مكتبة مجهّز ة بأجهز ة الكمبيو تر L'enseignement à distance : التعليم عن بعد Réaliser un portail d'enseignement en ligne : تنفيذ بوابة للتعليم الإلكتروني تثوير\ إحداث انقلاب في عملية التعليم : Révolutionner l'enseignement Effectuer des expérimentations pédagogiques :

اختبار تجار ب تر بو يّة

La traduction automatique : الترجمة الألية Elever le niveau de l'enseignement dans le domaine de la technologie de l'information :

رفع مستوى التعليم \ الارتقاء بمستوى التعليم في مجال تقنية المعلومات Améliorer les habitudes et les comportements scolaires : تحسين عادات و سلو كيات الدر اسة

## *Les bibliothèques numériques :*  المكتبا*ت الرقمية*

Une bibliothèque numérique : مكتبة رقمية – مكتبات رقمية hفين مكتبة - أمناء مكتبات : Bibliothécaire الكتاب الورقى: « Le livre « papier » الكتاب الإلكتروني : Le livre électronique / numérique Numériser les œuvres : رقمنة المؤلفات : Une encyclopédie virtuelle : موسوعات افتراضية - لاسو عاد الفتراضية Les liens qui renvoient aux encyclopédies virtuelles : الوصلات التي تُحيل إلى الموسوعات الافتر اضية الإطلاع على موسوعة ثقافية : Consulter une encyclopédie culturelle مراقبة سجلات المكتبات : Contrôler les registres des bibliothèques Archiver / stocker un dossier : تخزين ملف Conserver les ouvrages : حفظ المؤلّفات . Un outil de diffusion des textes : اداة لنشر النصوص المحتوى الرقمي العربي : Le contenu numérique arabe

#### *En contexte : Internet, éducation et savoirs*

#### **L'apprentissage d'Internet**

Equilibrer / trouver un équilibre entre l'Internet et les autres activités de la vie quotidienne comme les activités sportives, les relations sociales et familiales et les responsabilités de la vie scolaire :

المو از نـة بين الإنتر نت و الأنشطـة الـحياتيـة الأخر ي كالنشاط الر ياضـي، و الـعلاقات الاجتماعية والعائلية والمسؤوليات المدر سبة

Le monde étroit se met à s'élargir devant les enfants grâce à l'Internet :

العالم الضّيق يتّسع أمام الأطفال من خلال\ بفضل الإنتر نت

La Toile est un relais pour la vie littéraire et le débat d'idées : تعد الشبكة العنكبوتية صلة وصل لنقل الحياة الأدبية ومناقشة الأفكار

Faciliter l'obtention les informations les plus précises, les plus variées, venant de tous les coins du monde, les stocker / archiver / conserver, et y revenir quand c'est nécessaire :

تيسير الحصول على أدق المعلومات وأكثر ها تنوّعاً من مختلف أرجاء العالم وحفظها والعودة إليها وقت الحاجة

Il est difficile d'évaluer les informations fournies par Internet et de juger leur degré de précision, de fiabilité, de crédibilité, de bien fondé et de véracité, dans la mesure où ces informations ne sont pas soumises à la surveillance, à la vérification et à l'examen :

من الصعب تقييم المعلومات التي تقدّمها الإنترنت والحكم على مدى دقتها، وصدقها، ومصداقيتها، وصحّتها، إذ أنها لا تخضع للمراقبة والمراجعة والتدقيق و الفحص.

Les gens admettent le bien fondé de ces informations sans vérification :

بسلم الناس يصبحة وصدقية هذه المعلومات دون مر اجعة وتدقيق

Au moment même où la quantité d'informations disponibles sur Internet augmente, la crédibilité de ces informations recule et augmente leur futilité, leur superficialité, leur inutilité et leur inefficacité :

في الوقت الذي تزداد فيه كمية المعلومات التي تقدمها الإنترنت، تتراجع<br>مصداقية هذه المعلومات وتزداد تفاهتها، وسطحيتها، وعدم فائدتها وجدواها

### L'enseignement :

Les universités développent leurs réseaux informatiques pour offrir aux étudiants la capacité d'utiliser les ressources numériques :

الجامعات تطوّر شبكات المعلومات لديها لمنح الطلبة القدرة على استخدام<br>الموارد الرقمية

La société de télécommunication jordanienne a mis en place l'infrastructure nécessaire dans toutes les écoles concernées par le projet de connexion à l'Internet :

قامت شركة الاتصـالات الأردنية بوضـع البنية التحتية اللازمة في جميّع<br>المدارس المشمولة بمشروع الربط الإلكتروني بالإنترنت

#### Les bibliothèques numériques :

Le transfert massif des médias classiques vers le numérique : النقل بشكل مكثف من الإعلام النقليدي نحو الإعلام الرقمي

Transformer le livre – papier en matière électronique : تحويل الكتاب الورقي إلى مادة الكترونية

L'émergence du livre "électronique » va-t-il conduire à la fin de l'ère du livre « papier » ?:

ad IIVI0 @puple1 ...<br>هل سبؤ دّي ظهو ر الكتاب الإلكتر و نـي إلـي نـهايـة عصـر الكتاب الو ر قـي؟

Effectuer des expériences pour enrichir le contenu numérique arabe:

إجراء تجارب لإثراء المحتوى الرقمي العربي

Un site qui vise à réconcilier l'écrit avec Internet : موقع يهدف إلى التوفيق بين ما هو مكتوب والإنترنت.

A.Marchand

# **Internet et politique:** إنترنت والسياسة

## Les hommes politiques et l'outil Internet : السياستون والإنترنت

L'incapacité des hommes politiques à utiliser les nouvelles technologies :

عجز رجال السباسة في استخدام التكنو لوجبا الحدبثة

Les hommes politiques se perdent dans le labyrinthe du cyber espace:

يضيع رجال السياسة في مناهة الفضاء الإلكتروني

Les hommes politiques devraient mieux utiliser les médias en ligne, les blogs, et les sites communautaires :

يتعيّن على السياسيين استخدام الصحافة الإلكترونية، والمدوّنات والمواقع<br>الاجتماعية بشكل أكثر أفضل

## Créer un nouvel espace politique : إحداث | خلق فضاء سياسي جديد

Etablir une relation directe entre les gouvernants et les citoyens :

إنشاء علاقة مباشرة بين الحكّام والمواطنين

Réagir rapidement aux événements politiques : سر عة الاستجابة للأحداث السباسبة

الردّ السريع على التحدّيات : Relever / répondre rapidement aux défis

Utiliser Internet dans les campagnes électorales : استخدام الإنترنت في الحملات الانتخابية La révolution de l'Internet impose un changement radical des modes de penser les stratégies politiques :

إنّ ثورة الإنترنت تفرض تغييراً جذرياً لأنماط التفكير في الاستر اتيجيات الساسية

# Internet et liberté politique : الانترنت والحرية السياسية

Imposer la censure : فرض الرقابة Bâillonner la liberté d'expression : تكميم حرية التعبير Fermer des sites : إغلاق مواقع Cacher les informations : حجب المعلومات Canaliser l'information et bloquer le commentaire : التحكم بالمعلومة ووضع حد للتعليق

## **Mobiliser et coordonner:** الحشد والتنسيق

Internet comme moyen de communication et de mobilisation : الإنترنت كوسيلة للاتصال والتعبئة

La facilité de la mobilisation des masses en un temps record : سهولة الحشد الجماهير ي \ حشد الجماهير بسر عة قياسية

Faire parvenir le message aux cibles immédiatement : إيصال\ تو صبل الر سالة إلى الجهة المستهدفة فو ر آ

Coordonner des groupes dispersés pour protester et manifester:

التنسيق بين مجموعات شتى للاحتجاج والتظاهر

### *En contexte : Internet et politique :*

#### **Les hommes politiques et l'outil Internet :**

Aux Etats-Unis, Hillary Clinton et Barak Obama ont utilisé leurs sites et leurs blogs sur la toile pour lancer la campagne des élections présidentielles :

في الولايات المتحدة، استخدم باراك أوباما و هيلاري كلينتون موقعيهما و مدوِّنتيهما على الشبكة لبدء حملتيهما لانتخابات الر ئاسة

Les candidats aux élections ont publié des extraits de leurs vies privées sur des sites sociaux au point d'ouvrir des bureaux virtuels sur « second life » :

نشر المرشحون للانتخابات لمحات عن حياتهم الشخصية على مواقع إلكترونية اجتماعيةٌ وبلَّغ بهم الأمر إلى درجة فتح مكاتب افتراَّضية في "الحياة الثَّانية"

Parler directement et de façon immédiate aux électeurs sur internet comme un nouveau moyen pour présenter les politiques du gouvernement et les débattre :

التحدّث مباشرةً وبشكل فور ي مع الناخبين عبر الإنترنت كسبيل جديد لتقديم سياسات الحكومة ومناقشتها

L'utilisation des nouvelles technologies comme l'Internet a conduit à un changement des rapports de forces politiques entre les forces progouvernementales les courants de l'opposition :

إنّ استخدام وسائل التكنولوجيا الحديثة مثل الإنترنت أدّى إلى قلب موازين القوى السياسية بين القوى الموالية للحكومة وتيارات المعارضة

Faire pencher la balance en faveur de / au détriment de : تر جيح ميز ان القوى لصـالح \ على حساب

Internet a affaibli la bureaucratie de l'état au bénéfice des forces politiques de l'opposition et des organismes de la société civile :

 أp"h ا 6,, و5اZ او #4T ا&ى ا<#N ا "#رp وهq#ت ا 2 1 ا ,

#### Internet et liberté politique :

Les régimes dictatoriaux tendent à étouffer les nouvelles technologies de la communication comme l'Internet de peur que la situation ne leur échappe :

تميل الأنظمة الاستبدادية إلى التضبيق على وسائل التكنولوجيا الحديثة خوفاً من انفلات الأمور من قبضتهم

عزل الإنترنت الصيني : Isoler l'Internet chinois

Limiter l'aptitude des Chinois à exprimer publiquement des opinions personnelles :

الحد من قدرة الصينيين على التعبير عن أرائهم الشخصية علناً

La censure a intimé l'ordre à la presse et surtout aux portails Internet de passer sous silence le scandale :

أصدرت الرقابة أوامر إلى الإعلام وخاصة لبوابّات الصحافة أن تسكت عن الفضيحة

Gommer les pages d'un forum d'un coup de souris, faire disparaître les courriels indésirables :

محو \ مسح \ إزالة \ حجب صفحات إحدى الندوات بمجرد نقرة على الفأرة، وإلغاء رسائل إلكترونية غير مرغوب فيها

#### **Mobiliser et coordonner :**

Rédiger une lettre de mobilisation et de ralliement, l'envoyer à certaines adresses mails de milliers de personnes d'un seul coup ou la publier sur certains sites sur la toile pour que des milliers de personnes en prennent connaissance et répondent à l'appel :

تحرير رسالة تعبئة واستنفار، وإرسالها إلى العناوين الإلكترونية لألاف الأشخاص في لحظة واحدة، أو نشر ها على مواقع معيّنة في الشبكة الإلكتر ونية ليطلع عليها الآلاف، فيستجيبون للنداء

A.Marchand

Internet a changé la nature des manifestations de protestation ou de soutien en les transformant d'un événement local en un phénomène mondial :

لقد غيّر الإنترنت طبيعة تظاهرات الاحتجاج أو التأييد من حدث محلّي إلى ظاهرة<br>عالمية